## **DEVOIR MAISON N<sup>O</sup> 6 – CORRIGÉ**

**EXERCICE 1** – AUTOUR DE LA FONCTION Arctan

PREMIÈRE PARTIE

1. L'ensemble de définition de la fonction tangente est  $D = \mathbb{R} \setminus \{ \frac{\pi}{2} + k\pi, k \in \mathbb{Z} \}.$ Soient *a*, *b* ∈ *D* tels que  $a - b \in D$ .

$$
\tan(a-b) = \frac{\sin(a-b)}{\cos(a-b)} \n= \frac{\sin(a)\cos(b) - \sin(b)\cos(a)}{\cos(a)\cos(b) + \sin(a)\sin(b)} \n= \frac{\frac{\sin(a)\cos(b)}{\cos(a)\cos(b)} - \frac{\sin(b)\cos(a)}{\cos(a)\cos(b)} \n= \frac{\frac{\cos(a)\cos(b)}{\cos(a)\cos(b)} + \frac{\sin(a)\sin(b)}{\cos(a)\cos(b)}}{1 + \tan(a)\tan(b)} \n= \frac{\tan(a) - \tan(b)}{\tan(a-b) = \frac{\tan(a) - \tan(b)}{1 + \tan(a)\tan(b)} \n= \frac{\tan(a) - \tan(b)}{\tan(a-b) = \frac{\tan(a) - \tan(b)}{1 + \tan(a)\tan(b) + \tan(b)} \n= \frac{\tan(a) - \tan(b)}{1 + \tan(a) + \tan(b) + \tan(b)} \n= \frac{\tan(a) - \tan(b)}{1 + \tan(a) + \tan(b) + \tan(b)} \n= \frac{\tan(a) - \tan(b)}{1 + \tan(a) + \tan(b) + \tan(b)} \n= \frac{\tan(a) - \tan(b)}{1 + \tan(a) + \tan(b) + \tan(b)} \n= \frac{\tan(a) - \tan(b)}{1 + \tan(a) + \tan(b) + \tan(b)} \n= \frac{\tan(a) - \tan(b)}{1 + \tan(a) + \tan(b) + \tan(b)} \n= \frac{\tan(a) - \tan(b)}{1 + \tan(a) + \tan(b) + \tan(b)} \n= \frac{\tan(a) - \tan(b)}{1 + \tan(a) + \tan(b)} \n= \frac{\tan(a) - \tan(b)}{1 + \tan(a) + \tan(b)} \n= \frac{\tan(a) - \tan(b)}{1 + \tan(a) + \tan(b)} \n= \frac{\tan(a) - \tan(b)}{1 + \tan(a) + \tan(b)} \n= \frac{\tan(a) - \tan(b)}{1 + \tan(a) + \tan(b)} \n= \frac{\tan(a) - \tan(b)}{1 + \tan(a) + \tan(b)} \n= \frac{\tan(a) - \tan(b)}{1 + \tan(a) + \tan(b)} \n= \frac{\tan(a) - \tan(b)}{1 + \tan(a) + \tan(b)} \n= \frac{\tan(a) - \tan(b)}{1 + \tan(a) + \tan(b)} \n= \frac{\tan(a) - \tan(b)}{1 + \tan(a) + \tan(b)} \n= \frac{\tan(a) - \
$$

$$
D \text{ tells que } a + b \in D. \text{ Alors } -b \text{ apparentient à } D \text{ et on peu}
$$

2. Soient *a*,*b* ∈ *D* tels que *a* +*b* ∈ *D*. Alors −*b* appartient à *D* et on peut appliquer la formule précédente en remplaçant *b* par −*b*, sachant que tan(−*b*) = −tan(*b*) (la fonction tangente est impaire).

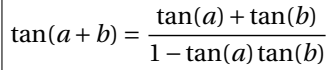

3. Soit *a* ∈ *D* tel que 2*a* ∈ *D*. Ceci signifie que *a* ≠  $\frac{\pi}{2}$  [*π*] et *a* ≠  $\frac{\pi}{4}$  [ $\frac{\pi}{2}$ ]. En remplaçant *b* par  $a$  dans la formule  $n^{\circ}$  2, on obtient

$$
\boxed{\tan(2a) = \frac{2\tan(a)}{1-\tan^2(a)}}
$$

4. Soient *α*, *β* ∈ ℝ<sub>+</sub>. Notons *a* = Arctan(*α*) ∈ [0,  $\frac{\pi}{2}$ [ et *b* = Arctan(*β*) ∈ [0,  $\frac{\pi}{2}$ [. Alors *a* − *b* appartient à ] −  $\frac{\pi}{2}$ ,  $\frac{\pi}{2}$ [, donc *a*, *b* et *a* − *b* appartiennent à *D*. On peut appliquer la formule de la question 1.

$$
\tan(a-b) = \frac{\tan(a) - \tan(b)}{1 + \tan(a)\tan(b)}
$$

Or,

$$
\forall y \in \mathbb{R}, \quad \tan(\text{Arctan}(y)) = y \tag{\star}
$$

On obtient que tan(*a*) = *α* et tan(*b*) = *β*, donc tan(*a* −*b*) = *α*−*β*  $\frac{7}{1+\alpha\beta}$ . De plus,

> $\forall x \in \left[-\frac{\pi}{2}\right]$  $\frac{\pi}{2}, \frac{\pi}{2}$ 2  $\int$ , Arctan(tan(x)) = x (\*\*)

Puisque *a* − *b* appartient à ] −  $\frac{\pi}{2}$ ,  $\frac{\pi}{2}$  [, on obtient

$$
a - b = \text{Arctan}(\tan(a - b)) = \text{Arctan}\left(\frac{\alpha - \beta}{1 + \alpha \beta}\right)
$$

puis

$$
\left|\arctan(\alpha) - \arctan(\beta) = \arctan\left(\frac{\alpha - \beta}{1 + \alpha \beta}\right)\right|
$$

Pour *n* ∈ ℕ, on pose 
$$
S_n = \sum_{k=0}^{n} \arctan\left(\frac{1}{k^2 + k + 1}\right)
$$
.

1. Soit *k* ∈ N. D'après la question I.4,

$$
Arctan(k+1) - Arctan(k) = Arctan\left(\frac{k - (k+1)}{1 + k(k+1)}\right) = Arctan\left(\frac{1}{k^2 + k + 1}\right)
$$

- 2. Soit *n* ∈ N.  $S_n = \sum_{n=1}^{n}$ *k*=0  $(\text{Arctan}(k+1) - \text{Arctan}(k)) = \text{Arctan}(n+1) - \text{Arctan}(0) = \text{Arctan}(n+1)$  par télescopage.
- 3. On a:  $\lim_{n \to +\infty} (n+1) = +\infty$ . Or  $\lim_{x \to +\infty}$  Arctan(*x*) =  $\frac{\pi}{2}$  $\frac{\pi}{2}$ , donc  $\left| \lim_{n \to +\infty} S_n \right| = \frac{\pi}{2}$ 2 TROISIÈME PARTIE On considère la fonction *f* définie par  $f(x) = \text{Arctan}$  $1-\cos(x)$  $1 + \cos(x)$ ! .

1. Pour tout  $x \in \mathbb{R}$ ,

$$
1 + \cos(x) = 0 \Leftrightarrow \cos(x) = -1 \Leftrightarrow \exists k \in \mathbb{Z}, x = \pi + 2k\pi
$$

et si *x* vérifie cette équation,  $1 + cos(x) > 0$  et  $1 − cos(x) \ge 0$ , donc

$$
\frac{1-\cos(x)}{1+\cos(x)} \geq 0
$$

Justifions alors que *f* est <u>définie et continue</u> sur  $\mathcal{D} = \mathbb{R} \setminus \{π + 2kπ, k ∈ ℤ\}$ . Soient

$$
\begin{array}{ccccccccc}\nu: & \mathscr{D} & \longrightarrow & \mathbb{R}_{+} & & \text{et} & \nu: & \mathbb{R}_{+} & \longrightarrow & \mathbb{R} \\ & x & \longmapsto & \frac{1-\cos(x)}{1+\cos(x)} & & & x & \longmapsto & \sqrt{x} \end{array}
$$

La fonction *u* est définie et continue sur  $\mathscr{D}$  comme quotient de deux fonctions continues (cosinus est continue sur  $\mathbb{R}$ ), le dénominateur ne s'annulant pas sur  $\mathscr{D}$ . De plus, elle est bien à valeur dans R+, comme justifié ci-dessus. La fonction *v* est définie continue sur R+. Par composée,

$$
\begin{array}{rcl}\nv \circ u: & \mathscr{D} & \longrightarrow & \mathbb{R} \\
x & \longmapsto & \sqrt{\frac{1 - \cos(x)}{1 + \cos(x)}}\n\end{array}
$$

est définie et continue sur  $\mathcal{D}$ .

Enfin, la fonction arctangente est définie et continue sur R, donc par composée encore,

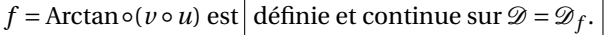

2. Montrons que *f* est 2*π*-périodique.

$$
- \text{ Pour tout } x \in \mathcal{D}_f, x + 2\pi \text{ apparentient à } \mathcal{D}_f.
$$

$$
- \text{ Pour tout } x \in \mathcal{D}_f, f(x+2\pi) = f(x) \text{ car } \cos(x+2\pi) = \cos(x).
$$

Donc *f* est 2*π*-périodique. On peut l'étudier sur ]−*π*,*π*[.

Parité :

— Pour tout *x* ∈  $\mathscr{D}_f$ , −*x* appartient à  $\mathscr{D}_f$ .

$$
- \text{ Pour tout } x \in \mathcal{D}_f, f(-x) = f(x) \text{ car } \cos(-x) = \cos(x).
$$

Donc *f* est paire. Ceci est encore valable sur  $]-\pi,\pi[$  (qui est centré en 0), donc on peut étudier  $f$  sur  $[0, \pi[$ 

3. Soit *x* ∈  $\mathcal{D}_f$ . Notons *a* =  $\frac{x}{2}$ , c'est-à-dire *x* = 2*a*. En utilisant cos(2*a*) = cos<sup>2</sup>(*a*) − sin<sup>2</sup>(*a*) puis  $cos^2(a) + sin^2(a) = 1$ , on obtient :

$$
\frac{1-\cos(x)}{1+\cos(x)} = \frac{1-\cos(2a)}{1+\cos(2a)} = \frac{1-\cos^2(a)+\sin^2(a)}{1+\cos^2(a)-\sin^2(a)} = \frac{2\sin^2(a)}{2\cos^2(a)} = \tan^2(a) = \tan^2\left(\frac{x}{2}\right)
$$

On en déduit (rappel :  $\sqrt{X^2} = |X|$ ) que

$$
\sqrt{\frac{1-\cos(x)}{1+\cos(x)}} = \left|\tan\left(\frac{x}{2}\right)\right|
$$

4. Soit *x* ∈ [0, *π*[. Alors  $\frac{x}{2}$  appartient à [0,  $\frac{\pi}{2}$ [, donc tan( $\frac{x}{2}$ ) ≥ 0.

$$
f(x) = \text{Arctan}\left(\left|\tan\left(\frac{x}{2}\right)\right|\right) = \text{Arctan}\left(\tan\left(\frac{x}{2}\right)\right) = \frac{x}{2}
$$

d'après  $(\star \star)$ . Si *x* ∈]−*π*, 0], alors −*x* ∈ [0,*π*[ et par parité,

$$
f(x) = f(-x) = \frac{-x}{2}
$$

On peut résumer ceci en :

$$
\forall x \in ]-\pi, \pi[, \ f(x) = \frac{|x|}{2}.
$$

Plus généralement, si  $x \in ]-\pi + 2k\pi, \pi + 2k\pi[$  (avec  $k \in \mathbb{Z}$ ), alors  $x - 2k\pi$  appartient à ]−*π*,*π*[ et par périodicité,

$$
f(x) = f(x - 2k\pi) = \frac{|x - 2k\pi|}{2}
$$

.

5. On sait que : ∀*x* ∈] – π, π[,  $f(x) = \frac{|x|}{2}$  $\frac{1}{2}$ .

Donc *f* est strictement décroissante sur ]−*π*, 0[ et strictement croissante sur [0,*π*[. Par périodicité, *f* est strictement décroissante sur tout intervalle de la forme ] − *π* + 2*kπ*, 2*kπ*[ (*k* ∈ Z) et strictement croissante sur tout intervalle de la forme ]2*kπ*,*π*+2*kπ*[ (*k* ∈ Z).

On a: 
$$
\lim_{x \to \pi^{-}} f(x) = \lim_{x \to \pi^{-}} \frac{|x|}{2} = \frac{\pi}{2}
$$
. Par parté,  $\lim_{x \to (-\pi)^{+}} f(x) = \frac{\pi}{2}$ .

6. On vient de voir que 
$$
\lim_{x \to (-\pi)^+} f(x) = \frac{\pi}{2}
$$
.  
Par 2π-périodicité, on obtient (sachant que π<sup>+</sup> = (−π)<sup>+</sup> + 2π):

$$
\lim_{x \to \pi^+} f(x) = \frac{\pi}{2} = \lim_{x \to \pi^-} f(x).
$$

La limite commune étant réelle, on peut prolonger *f* par continuité en *π*. Le prolongement  $\tilde{f}$  vérifie  $\tilde{f}(\pi) = \frac{\pi}{2}$  $\frac{1}{2}$ .

Par parité, on peut également prolonger *f* par continuité en −*π* avec  $\tilde{f}(-\pi) = \frac{\pi}{2}$  $\frac{1}{2}$ . Par 2*π*-périodocité, on peut ensuite prolonger *f* par continuité en tout réel *x*<sup>0</sup> 6∈ D*<sup>f</sup>* . Le prolongement est

$$
\tilde{f}: \mathbb{R} \longrightarrow \mathbb{R}
$$
\n
$$
x \longrightarrow \begin{cases}\nf(x) & \text{si } x \in \mathcal{D}_f \\
\frac{\pi}{2} & \text{si } x = \pi + 2k\pi \notin \mathcal{D}_f, \ k \in \mathbb{Z}\n\end{cases}
$$

Par définition cette fonction est continue en tout  $x_0 \not\in \mathscr{D}_f$ . De plus, puisque  $f$  est continue sur  $\mathscr{D}_f$  c'est aussi le cas de  $\tilde{f}$ . Donc  $\tilde{f}$  est continue sur  $\mathbb{R}$ .

## **EXERCICE 2** – PROBABILITÉS

1. **Remarque :** l'univers de cette expérience est Ω = {*P i le*,*F ace*} 3 , muni d'une probabilité *P*, que l'on ne peut pas supposer uniforme car la pièce n'est pas équilibrée en général.

Notons, pour tout *k* ∈ [0,3], *A<sub>k</sub>* l'événement *« On a obtenu exactement k fois* Pile », et posons, pour tout *i* ∈ [[1,3]], *F<sub>i</sub>* l'événement : *« Le i-ième lancer est un* Face *»* (on évite les<br>noms d'événements avec la lettre *P*, pour ne pas les confondre avec la probabilité *P*) noms d'événements avec la lettre *P*, pour ne pas les confondre avec la probabilité *P*). On a alors :

(a) *A*<sup>0</sup> = *F*<sup>1</sup> ∩ *F*<sup>2</sup> ∩ *F*3. Les événements *F<sup>i</sup>* étant mutuellement indépendants, on en déduit :

> $P(A_0) = P(F_1) \times P(F_2) \times P(F_3) = q \times q \times q = q$ 3

.

(b)  $A_1 = (\bar{F}_1 \cap F_2 \cap F_3) \cup (F_1 \cap \bar{F}_2 \cap F_3) \cup (F_1 \cap F_2 \cap \bar{F}_3).$ 

D'une part, les événements intervenant dans la réunion correspondent à des séries de lancers distinctes deux à deux : ils sont donc deux à deux incompatibles.

Donc 
$$
P(A_1) = P(\bar{F}_1 \cap F_2 \cap F_3) + P(F_1 \cap \bar{F}_2 \cap F_3) + P(F_1 \cap F_2 \cap \bar{F}_3).
$$

Par indépendance mutuelle des *F<sup>i</sup>* , on obtient :

 $P(\bar{F}_1 \cap F_2 \cap F_3) = P(\bar{F}_1) \times P(F_2) \times P(F_3) = p \times q \times q = pq^2$ .

En remarquant que toutes les séries de lancers qui composent l'événement *A*<sup>1</sup> sont équiprobables (par le même raisonnement que précédemment), il vient finalement :  $P(A_1) = 3pq^2$ .

- (c) En raisonnant comme ci-dessus,  $P(A_2) = P(\bar{F}_1 \cap \bar{F}_2 \cap F_3) + P(F_1 \cap \bar{F}_2 \cap \bar{F}_3) + P(\bar{F}_1 \cap F_2 \cap \bar{F}_3)$ et *P*(*A*<sub>3</sub>) = *P*( $\bar{F}_1 \cap \bar{F}_2 \cap \bar{F}_3$ ) On obtient :  $P(A_2) = 3p^2q$  et  $P(A_3) = p^3$ .
- 2. (a) Notons *N`* l'événement : *« On a obtenu exactement ` boules noires à l'issue du tirage »*.

On cherche à calculer  $P_{A_k}(N_\ell)$ 

- i. On peut commencer par remarquer que,  $\left| \sin \ell > k$ ,  $P_{A_k}(N_\ell) = 0 \right|$ , car le nombre de boules noires obtenues ne peut excéder le nombre de tirages effectués.
- ii. Supposons à présent  $k \geq \ell$ .

L'expérience aléatoire considérée est un tirage simultané de *k* boules, dans une urne qui en contient 7. L'univers des possibles Ω*<sup>k</sup>* est donc l'ensemble des parties à *k* éléments d'un ensemble à 7 éléments (on suppose, pour faire les choses proprement, les boules discernables). Ces parties étant équiprobables, on peut munir Ω*<sup>k</sup>* de la probabilité uniforme.

Ainsi, 
$$
P_{A_k}(N_{\ell}) = \frac{\text{Card}(N_{\ell})}{\text{Card}(\Omega_k)}
$$
.

On sait que Card( $\Omega_k$ ) =  ${k \choose 7}$ .

Reste à calculer Card( $N_\ell$ ) : pour former un tirage contenant exactement  $\ell$ boules noires, on choisit lesdites boules noires ( $\binom{3}{\ell}$  possibilités), puis les  $k-\ell$ boules blanches ( $\binom{4}{k-\ell}$  possibilités). Ainsi, Card(*N*<sub> $\ell$ </sub>) =  $\binom{3}{\ell} \times \binom{4}{k-\ell}$ . Par conséquent,

$$
\boxed{\text{pour } 0 \leq \ell \leq k \leq 3, \ P_{A_k}(N_{\ell}) = \frac{\binom{3}{\ell} \times \binom{4}{k-\ell}}{\binom{7}{k}}}
$$

(b) La connaissance de la probabilité de l'événement  $N_\ell$  conditionné par l'événement *A<sup>k</sup>* nous incite à utiliser la formule des probabilités totales : puisque (*A*0, *A*1, *A*2, *A*3) est un système complet d'événements, on peut écrire :

$$
P(N_{\ell}) = \sum_{k=0}^{3} P(A_k) P_{A_k}(N_{\ell}) = \sum_{k=\ell}^{3} P(A_k) P_{A_k}(N_{\ell}) = \sum_{k=\ell}^{3} {3 \choose k} p^k q^{3-k} \frac{{3 \choose \ell} \times {4 \choose k-\ell}}{{7 \choose k}}
$$

3. L'énoncé incite clairement à utiliser la formule de Bayes :

.

$$
P_{N_0}(A_0) = \frac{P(A_0)P_{A_0}(N_0)}{P(N_0)} = \frac{q^3 \times 1}{\sum_{k=0}^3 {3 \choose k} p^k q^{3-k} \frac{{4 \choose k}}{{k \choose k}}}
$$